Pham 164079

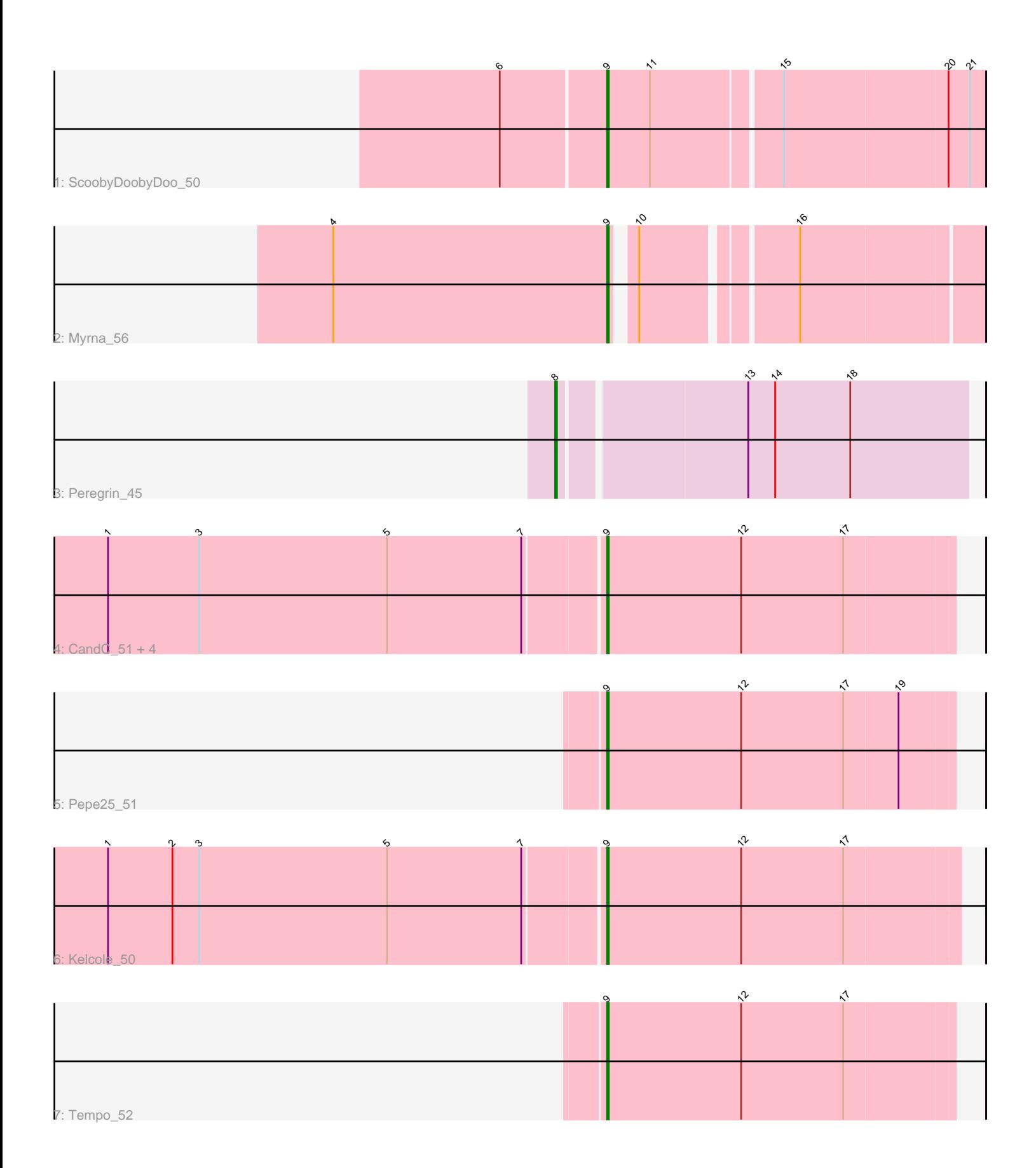

Note: Tracks are now grouped by subcluster and scaled. Switching in subcluster is indicated by changes in track color. Track scale is now set by default to display the region 30 bp upstream of start 1 to 30 bp downstream of the last possible start. If this default region is judged to be packed too tightly with annotated starts, the track will be further scaled to only show that region of the ORF with annotated starts. This action will be indicated by adding "Zoomed" to the title. For starts, yellow indicates the location of called starts comprised solely of Glimmer/GeneMark auto-annotations, green indicates the location of called starts with at least 1 manual gene annotation.

# Pham 164079 Report

This analysis was run 05/04/24 on database version 560.

Pham number 164079 has 11 members, 1 are drafts.

Phages represented in each track:

- Track 1 : ScoobyDoobyDoo 50
- Track  $2: Myrna$  56
- Track 3 : Peregrin\_45
- Track 4 : CandC\_51, Fregley\_53, Romm\_54, RobinRose\_54, OneinaGillian\_52
- Track 5 : Pepe25\_51
- Track 6 : Kelcole\_50
- Track 7 : Tempo\_52

## **Summary of Final Annotations (See graph section above for start numbers):**

The start number called the most often in the published annotations is 9, it was called in 9 of the 10 non-draft genes in the pham.

Genes that call this "Most Annotated" start:

• CandC\_51, Fregley\_53, Kelcole\_50, Myrna\_56, OneinaGillian\_52, Pepe25\_51, RobinRose\_54, Romm\_54, ScoobyDoobyDoo\_50, Tempo\_52,

Genes that have the "Most Annotated" start but do not call it: •

Genes that do not have the "Most Annotated" start: • Peregrin\_45,

## **Summary by start number:**

Start 8:

- Found in 1 of 11 ( 9.1% ) of genes in pham
- Manual Annotations of this start: 1 of 10
- Called 100.0% of time when present
- Phage (with cluster) where this start called: Peregrin\_45 (CB),

### Start 9:

- Found in 10 of 11 ( 90.9% ) of genes in pham
- Manual Annotations of this start: 9 of 10

• Called 100.0% of time when present

• Phage (with cluster) where this start called: CandC\_51 (EG), Fregley\_53 (EG), Kelcole\_50 (EG), Myrna\_56 (C2), OneinaGillian\_52 (EG), Pepe25\_51 (EG), RobinRose\_54 (EG), Romm\_54 (EG), ScoobyDoobyDoo\_50 (C2), Tempo\_52 (EG),

### **Summary by clusters:**

There are 3 clusters represented in this pham: C2, EG, CB,

Info for manual annotations of cluster C2: •Start number 9 was manually annotated 2 times for cluster C2.

Info for manual annotations of cluster CB: •Start number 8 was manually annotated 1 time for cluster CB.

Info for manual annotations of cluster EG: •Start number 9 was manually annotated 7 times for cluster EG.

#### **Gene Information:**

Gene: CandC\_51 Start: 36309, Stop: 36118, Start Num: 9 Candidate Starts for CandC\_51: (1, 36582), (3, 36531), (5, 36426), (7, 36351), (Start: 9 @36309 has 9 MA's), (12, 36234), (17, 36177),

Gene: Fregley\_53 Start: 36870, Stop: 36679, Start Num: 9 Candidate Starts for Fregley 53: (1, 37143), (3, 37092), (5, 36987), (7, 36912), (Start: 9 @36870 has 9 MA's), (12, 36795), (17, 36738),

Gene: Kelcole\_50 Start: 36504, Stop: 36310, Start Num: 9 Candidate Starts for Kelcole\_50: (1, 36777), (2, 36741), (3, 36726), (5, 36621), (7, 36546), (Start: 9 @36504 has 9 MA's), (12, 36429), (17, 36372),

Gene: Myrna\_56 Start: 22168, Stop: 22353, Start Num: 9 Candidate Starts for Myrna\_56: (4, 22015), (Start: 9 @22168 has 9 MA's), (10, 22177), (16, 22255),

Gene: OneinaGillian\_52 Start: 36406, Stop: 36215, Start Num: 9 Candidate Starts for OneinaGillian\_52: (1, 36679), (3, 36628), (5, 36523), (7, 36448), (Start: 9 @36406 has 9 MA's), (12, 36331), (17, 36274),

Gene: Pepe25\_51 Start: 35948, Stop: 35757, Start Num: 9 Candidate Starts for Pepe25\_51: (Start: 9 @35948 has 9 MA's), (12, 35873), (17, 35816), (19, 35786),

Gene: Peregrin\_45 Start: 15804, Stop: 15583, Start Num: 8 Candidate Starts for Peregrin\_45: (Start: 8 @15804 has 1 MA's), (13, 15705), (14, 15690), (18, 15648),

Gene: RobinRose\_54 Start: 36915, Stop: 36724, Start Num: 9 Candidate Starts for RobinRose\_54:

(1, 37188), (3, 37137), (5, 37032), (7, 36957), (Start: 9 @36915 has 9 MA's), (12, 36840), (17, 36783),

Gene: Romm\_54 Start: 36915, Stop: 36724, Start Num: 9 Candidate Starts for Romm\_54: (1, 37188), (3, 37137), (5, 37032), (7, 36957), (Start: 9 @36915 has 9 MA's), (12, 36840), (17, 36783),

Gene: ScoobyDoobyDoo\_50 Start: 17925, Stop: 18128, Start Num: 9 Candidate Starts for ScoobyDoobyDoo\_50: (6, 17868), (Start: 9 @17925 has 9 MA's), (11, 17949), (15, 18018), (20, 18108), (21, 18120),

Gene: Tempo\_52 Start: 36794, Stop: 36603, Start Num: 9 Candidate Starts for Tempo\_52: (Start: 9 @36794 has 9 MA's), (12, 36719), (17, 36662),